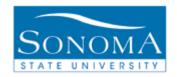

## **Evaluation of Transfer Credit**

## **Advisor Center Navigation**

Step 1) Running an Academic Requirements report (An AAR must be run before you can run an Initial **Eval of Transfer Credit)** 

- Navigate to Self Service > Advisor Center > Advisee Student Center
- 2. Enter student name or ID, search, and select your student
- 3. Under the 'other academics' drop down menu, select Academic Requirements and click the

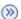

## Step 2) Generating an Evaluation of Transfer Credit

- 4. Navigate to SON Customizations > SON Campus Solutions > Advising > Reports > Eval of Transfer Credit Rpt
- 5. Click Search to select any existing Run Control
  - NOTE: If this is your first time running any reports in PeopleSoft and you click search but "No Values found", click Add a New Value to create a Run Control
    - a. Type the name of your Run Control ID. (DO NOT USE SPACES IN YOUR NAME)
    - b. Click Add
    - c. Skip to Step 4.
- 6. Under Search Results, Select any Run Control ID by clicking on it
- 7. Under the Report Request Criteria drop down menu, select Student Emplid
- 8. Enter the **Student Emplid**
- 9. Click Run
- 10. Next to Server Name, select **PSUNX** from the drop down menu
- 11. Click OK
- 12. Click on Process Monitor
- 13. Under the column "Run Status", look for the word "Success".
- 14. Under the column "Distribution Status", look for the word "Posted". Click the Refresh button until you see both Success and Posted.
- 15. Click on Details
- View Log/Trace 16. Click on

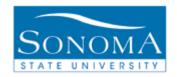

## **Evaluation of Transfer Credit**

- 17. Click on **SONAV140.PDF** (Be sure to click on the PDF, not the .txt file)
- 18. The PDF version of the Evaluation of Transfer Credit will open in a new window

Troubleshooting: If you ran the report but did not receive a SONAV140.PDF file:

- Did you successfully run an ARR for the student first?
- Is the student on the 48 unit transfer GE Pattern?
- Does the RUN STATUS say "SUCCESS" and the DISTRIBUTION STATUS says "POSTED" (step 15)

| Report Date 02/23/12             |          | Initial Evaluation of Transfer Credit     |                                                                          |                |                                        |                          |                          |                               |            |                   |
|----------------------------------|----------|-------------------------------------------|--------------------------------------------------------------------------|----------------|----------------------------------------|--------------------------|--------------------------|-------------------------------|------------|-------------------|
| Student Information              | Name     | Sally Sonoma                              | Student ID                                                               | 9999999        | 99                                     | Admit Ter                | m Fall 2011              | D                             | egree Aud  | it Date: 09/22/11 |
| Academic Summary                 |          | Undergraduate                             |                                                                          | Undergraduate  |                                        |                          | Term Fall 2011           |                               |            |                   |
| •                                | Plan     | Business Administrat                      |                                                                          | Accounting     |                                        | •                        |                          |                               |            |                   |
|                                  | Plan     | Business Administrat                      | ion (BS) Sub-Plan                                                        | Finance        |                                        |                          |                          |                               |            |                   |
|                                  | Plan     | Summer Early Entrar                       |                                                                          |                |                                        |                          |                          |                               |            |                   |
| General Education Requi          | irements | The classes reflected                     | below were used to m                                                     | eet GE require | ments.                                 | For more detailed inform | ation, please see        | your Degree Pro               | ress Repo  | rt in PeopleSoft. |
| Area A (9 Units)                 |          | B (12 Units)                              |                                                                          | C (12 Units)   |                                        | D (12 Units)             |                          | E (3 Uni                      |            |                   |
| Written and O                    |          |                                           |                                                                          | Arts           |                                        |                          | ce Discipline 1          |                               | ed Person  |                   |
| 1 GETRAN A1                      |          |                                           |                                                                          | NAMS 205 (T    | R) 3.00                                |                          |                          | GETRAN                        | V ECRS     | (TR) 3.00         |
| Fundamentals                     |          | Biological S                              |                                                                          | Humanities     |                                        |                          | Science Crse             | _                             |            |                   |
| 2 ENGL 101 (TR) 4.00             |          |                                           | ANTH 201 (TR) 3.00                                                       |                | PHIL 302 (EN) 3.00<br>Addl Area C Crse |                          | BUS 150 (TR) 3.00        |                               |            |                   |
| Critical Thinki                  |          |                                           |                                                                          |                |                                        |                          | Addl Social Science Crse |                               |            |                   |
| 3 PHIL 101 (TR)                  | 3.00     | MATH 131                                  |                                                                          | AMCS 255 (T    |                                        |                          |                          | _                             |            |                   |
|                                  |          | Math Conc                                 |                                                                          | Addl Area C    | Crse                                   |                          | Science Crse             | _                             |            |                   |
| 4                                |          | MATH 165                                  |                                                                          |                |                                        | ECON 205                 |                          |                               |            |                   |
| Area A: Comple                   | ete      | Area B: Con                               | nplete                                                                   | Area C: Incom  | plete                                  | Area D: Con              | plete                    | Area E: 0                     | complete   |                   |
| Unit Requirements                | To do    |                                           |                                                                          |                | Addit                                  | ional GE Requirements    | To do                    | Test Requirer                 | nents      | To do             |
| Chi requirements                 | 10 00    |                                           |                                                                          |                |                                        | Ethnic Studies No        |                          | Written English Proficiency - |            |                   |
| Upper Division GE                | 9.00     | Note: Unner                               | Note: Upper Division GE must be taken<br>in at least two different areas |                |                                        | ience Lab No             |                          | WEPT or pas                   |            |                   |
| epper Division CE                | 2.00     |                                           |                                                                          |                |                                        | U.S. History No          |                          |                               | J Lugi Ore | 103               |
|                                  |          | after attaining Junior status (60 units). |                                                                          |                | U.S. Constitution No                   |                          |                          |                               |            |                   |
|                                  |          | arter attanta                             | anci anamig vanoi santo (oo tano).                                       |                |                                        | State & Local Govt No    |                          |                               |            |                   |
|                                  |          |                                           |                                                                          |                | June                                   | te Does Core             | 210                      |                               |            |                   |
| Test Credit                      |          |                                           |                                                                          |                |                                        |                          |                          |                               |            |                   |
| Test ID Component                |          |                                           | Score Test Date                                                          |                |                                        | Sonoma Course            | Sonoma Cours             | e Title                       | Units      | Reg Des           |
| None                             |          |                                           |                                                                          |                |                                        |                          |                          |                               |            |                   |
| T 4 C 11 C                       |          |                                           |                                                                          |                |                                        |                          |                          |                               |            |                   |
| Transfer Credit Summar<br>School | y        | Their                                     |                                                                          | CDA            |                                        |                          |                          |                               |            |                   |
| Santa Rosa Junior Col            |          | Units<br>77.50                            |                                                                          | GPA<br>3.923   |                                        |                          |                          |                               |            |                   |
| Total                            |          | 70.00                                     |                                                                          | 3.923          |                                        |                          |                          |                               |            |                   |
|                                  |          | 7.50                                      |                                                                          | 3.923          |                                        |                          |                          |                               |            |                   |
| Adjustments                      |          | 7.30                                      |                                                                          |                |                                        |                          |                          |                               |            |                   |
| Transfer Credit Detail           |          |                                           |                                                                          |                |                                        |                          |                          |                               |            |                   |
|                                  | erm      | Transfer Crs T                            | ransfer Course Title                                                     |                | Grade                                  | Sonoma Course            | Sonoma Cours             | e Title                       | Units      | Req Des           |
|                                  | pr 2009  |                                           | uman Sexuality                                                           |                | A                                      | GETRAN ECRS              | GE Area E Cou            |                               | 3.00       | GEE               |
| Santa Rosa Junior Co F           | all 2010 |                                           | stroduction to United                                                    | States         | A                                      | POLS 200                 | American Politi          | cal System                    | 3.00       | GED4              |
| Santa Rosa Junior Co S           | pr 2010  | PHIL 3 C                                  | ritical Thinking                                                         |                | A                                      | PHIL 101                 | Critical Thinkin         | g                             | 3.00       | GEA3              |
| Santa Rosa Junior Co F           | all 2010 | MATH 15 E                                 | lementary Statistics w                                                   | rith Com       | A                                      | MATH 165                 | Elementary App           | olied Statisti                | 4.00       | GEB4              |
| Santa Rosa Junior Co F           | all 2009 | LIR 10 In                                 | stroduction to Informa                                                   | tion Li        | A                                      | ELECT TR COURSE          | Transfer Elect C         | redit - Cou                   | 1.00       |                   |
| Santa Rosa Junior Co F           | all 2008 | HUMAN 6 A                                 | merican Cultures                                                         |                | В                                      | AMCS 255                 | Ethnicity in the         | Humanities                    | 3.00       | GEC4              |
| Santa Rosa Junior Co S           | pr 2010  | HIST 21 R                                 | ace, Ethnicity and Ge                                                    |                | 400                                    | AMCS 210                 | Ethnic Groups i          | n America                     | 3.00       | GED3              |
| Santa Rosa Junior Co             |          | CrsId above                               |                                                                          |                | 100                                    | OPER ANTERES             |                          |                               | 0.00       |                   |
|                                  |          | Cisia above                               |                                                                          |                | 400                                    | GETRAN US1               | GE U.S./Const/.          | Am Ideals Crs                 | 0.00       |                   |